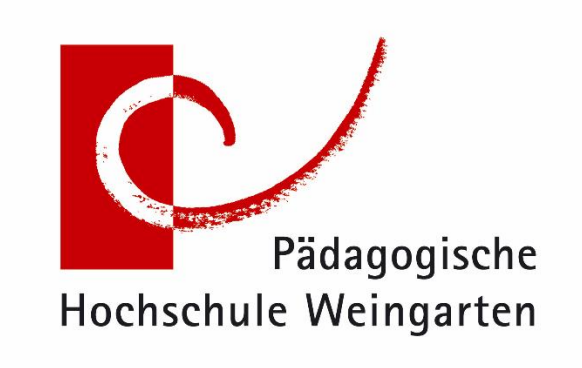

# **INFOS RUND UM DIE BACHELORARBEIT**

Die Abschlussarbeit ist eine Prüfungsleistung, welche die wissenschaftliche Ausbildung abschließt. Sie soll zeigen, dass der/die Studierende in der Lage ist, innerhalb einer vorgegebenen Frist eine studiengangbezogene Fragestellung aus dem gewählten Fachgebiet selbständig nach wissenschaftlichen Methoden zu bearbeiten und die Ergebnisse sachgerecht darzustellen.

## Inhalt

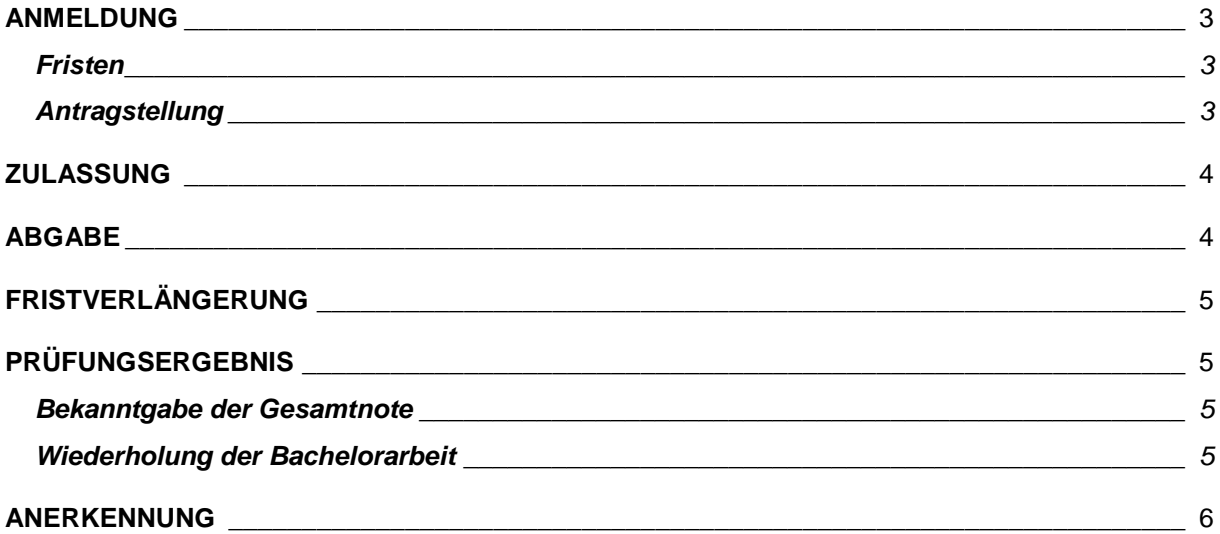

## **ANMELDUNG**

#### <span id="page-2-1"></span><span id="page-2-0"></span>**Fristen**

Pro Semester gibt es für die meisten Studiengänge vier Anmeldetermine\*.

- Anfang Januar
- Anfang April
- Anfang Juli
- Anfang Oktober

*\*Bei den Terminen handelt es sich um Ausschlussfristen, d. h. später eingehende Anträge werden nicht berücksichtigt.*

Die genauen Termine entnehmen Sie bitte unserer Website: [Homepage](https://www.ph-weingarten.de/studium-weiterbildung/studierenden-service/pruefungsamt/abschlussarbeiten/)  [Prüfungsamt/Abschlussarbeiten](https://www.ph-weingarten.de/studium-weiterbildung/studierenden-service/pruefungsamt/abschlussarbeiten/) ( $\rightarrow$  unten entsprechende Abschlussarbeit anklicken).

#### **Abweichende Anmeldephasen**

- Für den **BA Medien- und Bildungsmanagement** ist eine Anmeldung nur in den Anmeldephasen April und Oktober möglich.
- Im **BA Elementarbildung** ist eine Anmeldung in den Anmeldephasen April und Oktober möglich und es gibt noch eine zusätzliche Anmeldephase im März.

Kümmern Sie sich rechtzeitig bei den Dozent\*innen um ein Thema. Eine Zeugnisausgabe erfolgt erst, wenn alle Leistungen verbucht sind. Daher wird empfohlen, die Arbeit im vorletzten Semester anzumelden.

Bitte unbedingt beachten: Letztmalige Anmeldefrist ist zu Beginn Ihres letzten Semesters. Sie können sonst nicht in den Master wechseln bzw. Ihr Studium abschließen, da Sie im gesamten geplanten Bearbeitungs- und Abgabezeitraum im entsprechenden BA-Studiengang immatrikuliert sein müssen.

### <span id="page-2-2"></span>**Antragstellung**

Die Anmeldung erfolgt auf **Antrag**. Das Formular hierfür finden Sie zum Download auf der Website des Prüfungsamts unter: [Homepage Prüfungsamt/Bachelorarbeit](https://www.ph-weingarten.de/studium-weiterbildung/studierenden-service/pruefungsamt/abschlussarbeiten/bachelorarbeiten/)  $\rightarrow$  unten bei "Formulare"

Der von beiden Gutachter\*innen unterschriebene **Antrag** muss vollständig ausgefüllt **(im Original - nicht per E-Mail)** über das Postfach des Prüfungsamts (Schlossbau, UG) oder über den Fristenbriefkasten an der Pforte eingereicht werden. Mit dem Antrag ist auch das zugehörige **Exposé**, das eine theoretisch begründete Darstellung des Vorhabens und einen Zeitplan für die Durchführung enthält, beizufügen.

Ablehnungen der Prüfer\*innen sind zu protokollieren.

Bitte machen Sie sich vor Abgabe des Zulassungsantrags selbständig eine Kopie für Ihre Unterlagen.

#### **Besonderheit beim Lehramt GS und Sek I:**

Studierende im Bachelorstudiengang Lehramt Grundschule/Sekundarstufe I, die ihr Studium zum 01.10.2017 oder später aufgenommen haben oder in die 2. Änderungsordnung vom 27.04.2018 umgeschrieben wurden, brauchen für die Bachelorarbeit nur ein\*e Gutachter\*in.

Die Abschlussarbeit muss zu einem Thema aus dem Bereich der Bildungswissenschaften oder aus einem der gewählten Fächer angefertigt werden. Bei Themenstellung durch die Fächer ist die Bachelorarbeit auf eine professionsorientierte Fachlichkeit hin auszurichten.

## **ZULASSUNG**

<span id="page-3-0"></span>Über die **Zulassung Ihrer Arbeit** und die endgültige **Zuweisung der** Gutachter\*innen entscheidet der Prüfungsausschuss.

Nicht genehmigungsfähige Themen werden zum Genehmigungstermin über moopaed (Kurs: Zentrales Prüfungsamt) bekannt gegeben. Bitte prüfen Sie in jedem Fall ob Ihr Thema genehmigt wurde. Sollte Ihre Matrikelnummer unter dem Punkt "Nicht genehmigte Themen" aufgelistet sein, dann folgen Sie bitte den Anweisungen in der Datei.

**Der zugelassene Titel ist wortwörtlich zu übernehmen und darf ohne Zustimmung des Prüfungsamts nicht abgeändert werden. Es besteht lediglich die Möglichkeit, diesen durch einen Untertitel zu ergänzen.** 

**Ein eigenmächtig geänderter Titel kann zum Nichtbestehen der Abschlussarbeit führen.**

**Maßgebend ist der Titel auf dem Zulassungsantrag, nicht der Titel des Exposés!**

## **ABGABE**

<span id="page-3-1"></span>Die Bachelorarbeit ist **form- und fristgerecht im Prüfungsamt** (nicht bei den Prüfer\*innen) einzureichen. Dies kann persönlich während den Öffnungszeiten, über den Fristenbriefkasten an der Pforte oder auf dem Postweg erfolgen. Maßgebend für die Fristwahrung ist der Eingangsstempel der Hochschule nicht der Poststempel.

Sie ist in **2-facher (bei zwei Gutachter\*innen) und in 1-facher (bei einem Gutachter\*in) gebundener Ausfertigung (bitte keine Spiralbindung!) mit jeweils einer CD, auf welcher sich die Bachelorarbeit in digitaler Form als PDF-Datei befindet,** fristgerecht im Prüfungsamt einzureichen. Die CD ist am Ende der Bachelorarbeit einzukleben und mit Matrikelnummer, Name und Vorname zu beschriften. **Zusätzlich muss eine CD, auf welcher sich die Bachelorarbeit in digitaler Form als PDF-Datei befindet, zum Verbleib in der Prüfungsakte abgegeben werden.** 

Hierfür verwenden Sie bitte folgendes Formular: [Formblatt Einreichung](https://www.ph-weingarten.de/fileadmin/redaktuere/Homepage/Studium/Studierenden_Service/Pruefungsamt/Abschlussarbeit/Deckblatt_fuer_die_digitale_Version_der_BachelorMasterarbeit_07.02.2022.pdf) digitale Version der [BA-Arbeit](https://www.ph-weingarten.de/fileadmin/redaktuere/Homepage/Studium/Studierenden_Service/Pruefungsamt/Abschlussarbeit/Deckblatt_fuer_die_digitale_Version_der_BachelorMasterarbeit_07.02.2022.pdf) (PDF)

Der Bachelorarbeit ist eine **eigenhändig unterschriebene Erklärung** mit folgendem Wortlaut beizufügen (eingebunden in die Arbeit):

"Hiermit versichere ich, dass ich die vorliegende Arbeit selbständig verfasst, keine anderen als die angegebenen Quellen und Hilfsmittel benutzt und alle wörtlich oder sinngemäß übernommenen Textstellen als solche kenntlich gemacht habe. Außerdem versichere ich, dass die vorliegende Arbeit noch nicht anderweitig zur Gänze oder in Teilen als Bachelorarbeit oder sonstige Prüfungsleistung eingereicht wurde. Die Prüfungsleistung kann mittels geeigneter Plagiatserkennungssoftware auf möglicherweise nicht kenntlich gemachte übernommene Textpassagen oder sonstige Quellen hin überprüft werden."

Wird die Bachelorarbeit **nicht frist- und formgerecht** eingereicht, so wird sie mit **"nicht ausreichend" (5,0)** bewertet.

## **FRISTVERLÄNGERUNG**

<span id="page-4-0"></span>Bei **Krankheit** kann die Abgabefrist in der Regel um die nachgewiesenen Krankheitstage verlängert werden. Hierfür ist beim Prüfungsamt **unverzüglich(!)** ein **ärztliches Attest** mit Befundtatsachen (d.h. mit Angabe der krankheitsbedingten Beeinträchtigung(en) bzw. Symptome) vorzulegen. Einen **entsprechenden Vordruck** können Sie auf der **Homepage des Prüfungsamts** herunterladen. Bitte beachten Sie, dass das Attest bei Abschlussarbeiten die zusätzliche Angabe enthalten muss, welche Verlängerung der Bearbeitungsfrist Ihr(e) Ärztin/Arzt aus medizinischer Sicht als angemessen erachtet (z.B. wenn die Arbeit eingeschränkt fortgesetzt werden kann, eine Verlängerung über den gesamten Krankheitszeitraum wäre aus Gründen der Chancengleichheit mit den anderen Studierenden unangemessen).

In **speziell zu begründenden Einzelfällen** können Sie eine einmalige Verlängerung der Bearbeitungsfrist um maximal 2 Wochen (Bachelor Lehramt) bzw. maximal 4 Wochen (alle übrigen Bachelorstudiengänge) beantragen. Das entsprechende **Antragsformular** muss spätestens 3 Wochen vor Ablauf der Bearbeitungsfrist eingehen.

Sie erhalten die Entscheidung über die Verlängerung mit dem neuen Abgabetermin auf Ihre studentische E-Mailadresse.

## **PRÜFUNGSERGEBNIS**

### <span id="page-4-2"></span><span id="page-4-1"></span>**Bekanntgabe der Gesamtnote**

Die Gesamtnote der Abschlussarbeit kann, sobald die sie im Prüfungsamt vorliegt, im LSF eingesehen werden.

Bei Nichtbestehen erhalten Sie vom Prüfungsamt auch einen schriftlichen Bescheid.

### <span id="page-4-3"></span>**Wiederholung der Bachelorarbeit**

 $E$ ine Bachelorarbeit, die nicht mindestens mit "ausreichend" (4,0) bewertet wurde, kann **einmal** mit einem anderen Thema wiederholt werden. Fehlversuche aus anderen Hochschulen sind anzurechnen. Der Antrag auf Wiederholung muss, zum nächstmöglichen Anmeldetermin nach Bestandskraft des Prüfungsbescheides oder innerhalb der im Prüfungsbescheid mitgeteilten Frist im Prüfungsamt eingereicht werden; bei Versäumnis dieser Frist erlischt der Prüfungsanspruch, es sei denn, die/der Kanditat\*in hat das Versäumnis nicht zu vertreten.

Die Wiederholung einer bestandenen Abschlussarbeit ist nicht zulässig.

Ist eine Wiederholungsprüfung nicht mit mindestens der Note "ausreichend" (4,0) bewertet, so ist die gesamte Bachelorprüfung endgültig nicht bestanden.

#### **Besonderheit beim Lehramt GS und Sek I:**

Studierende im Bachelorstudiengang Lehramt Grundschule/Sekundarstufe I, die Ihr Studium 01.10.2017 oder später aufgenommen haben oder in die 2. Änderungsordnung vom

27.04.2018 umgeschrieben wurden, brauchen für die Wiederholung der Bachelorarbeit zwei Gutachter\*innen.

## **ANERKENNUNG**

<span id="page-5-0"></span>Wurde bereits eine Arbeit zu einem für das Studienziel relevanten Thema geschrieben, kann diese grundsätzlich als Bachelor- oder Masterarbeit anerkannt werden.

Hierfür reichen Sie bitte einen formlosen Antrag auf Anerkennung im Prüfungsamt ein. Dem Antrag ist die ursprüngliche Arbeit, die anerkannt werden soll, sowie der Nachweis der erfolgten Bewertung (z.B. amtlich beglaubigte Zeugniskopie), beizulegen.